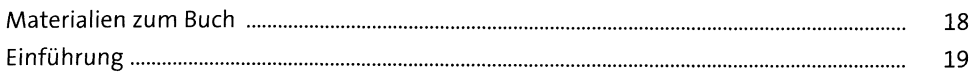

#### PHP-Programmierkurs  $\mathbf{1}$

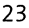

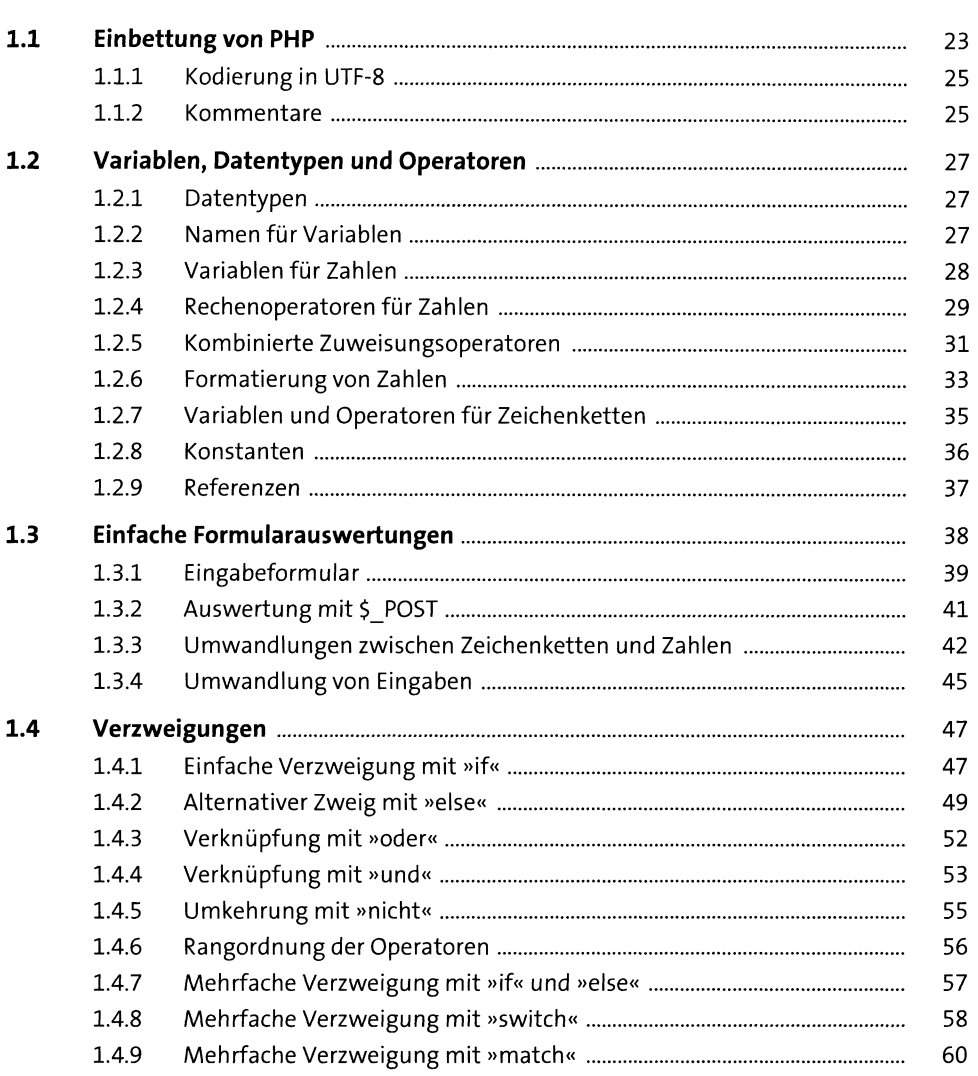

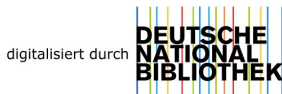

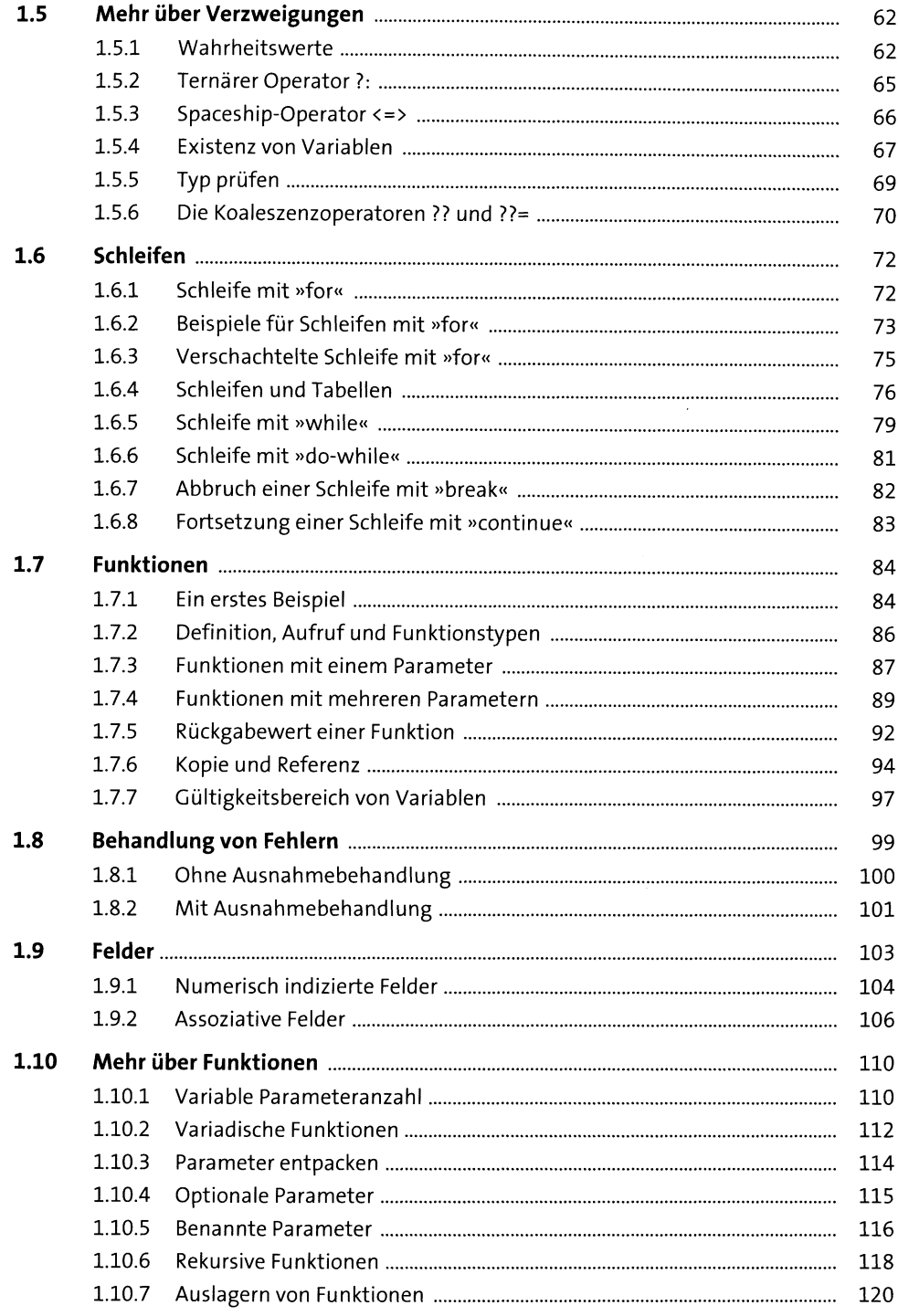

139

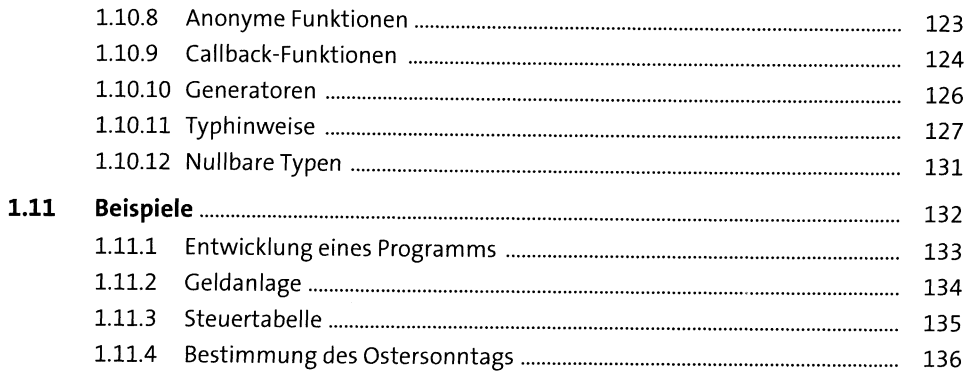

#### Daten senden und auswerten  $\overline{2}$

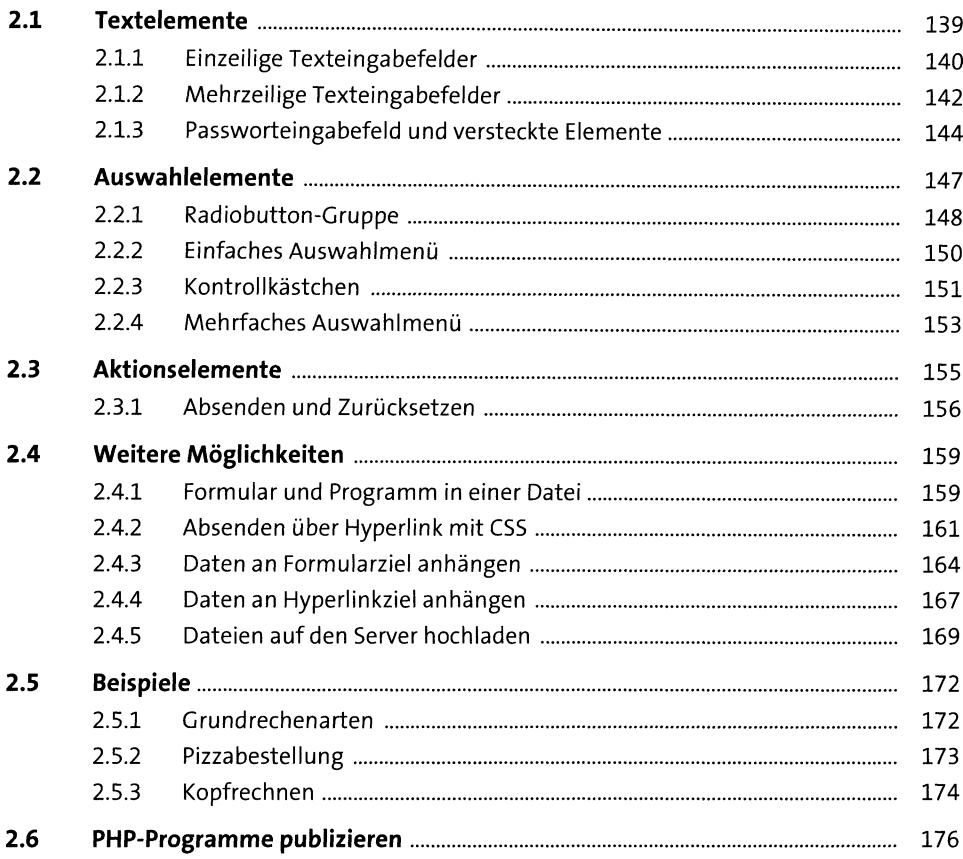

### Datenbanken mit MySQL  $3<sup>7</sup>$

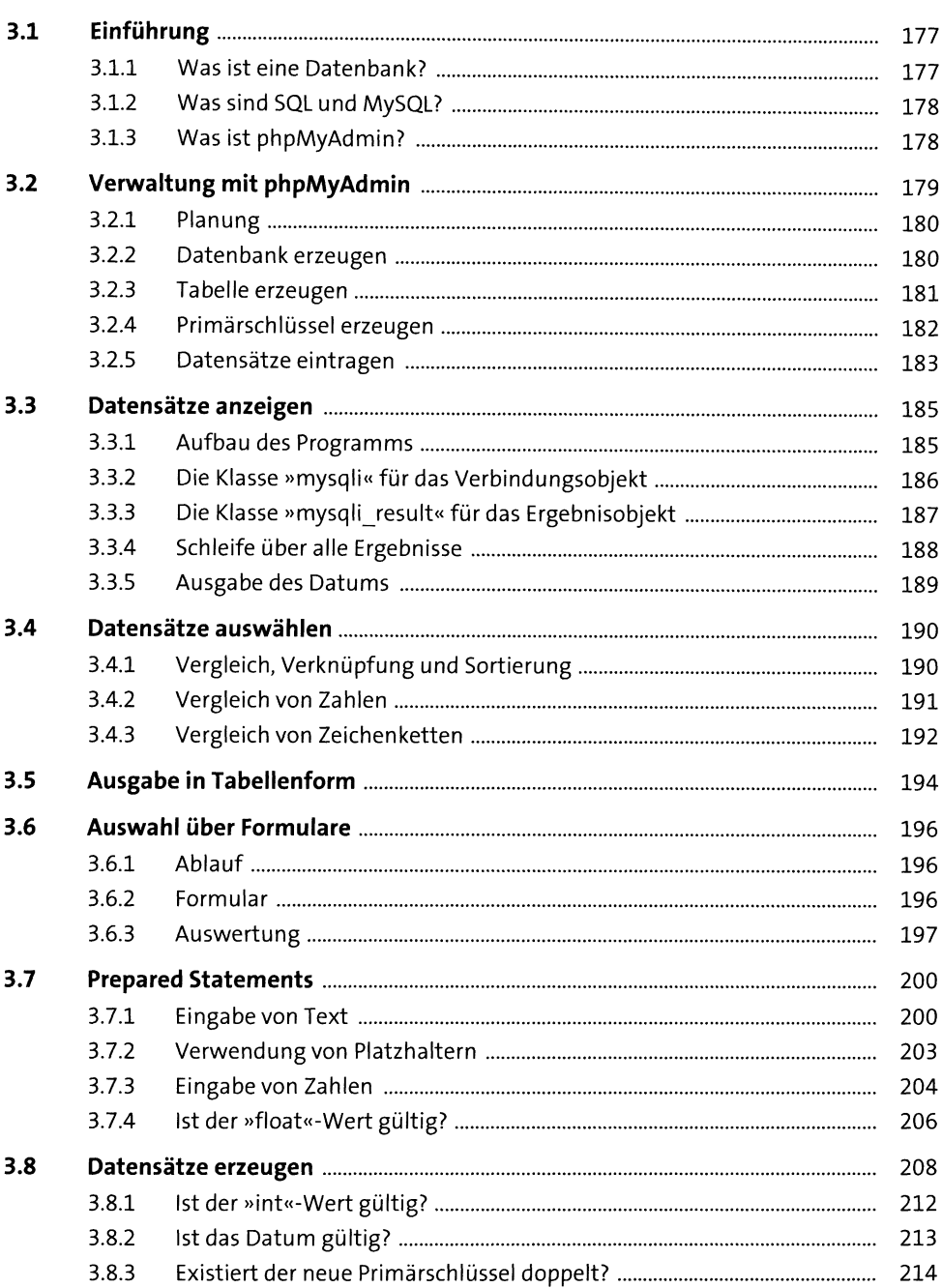

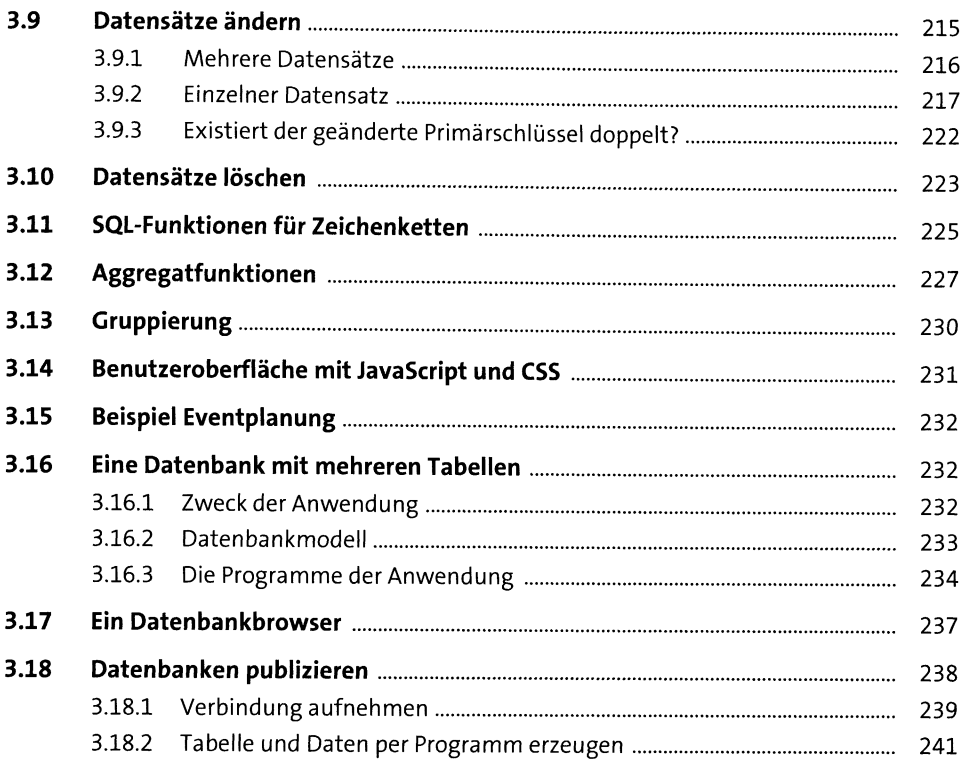

### Objektorientierung in PHP  $\overline{\mathbf{4}}$

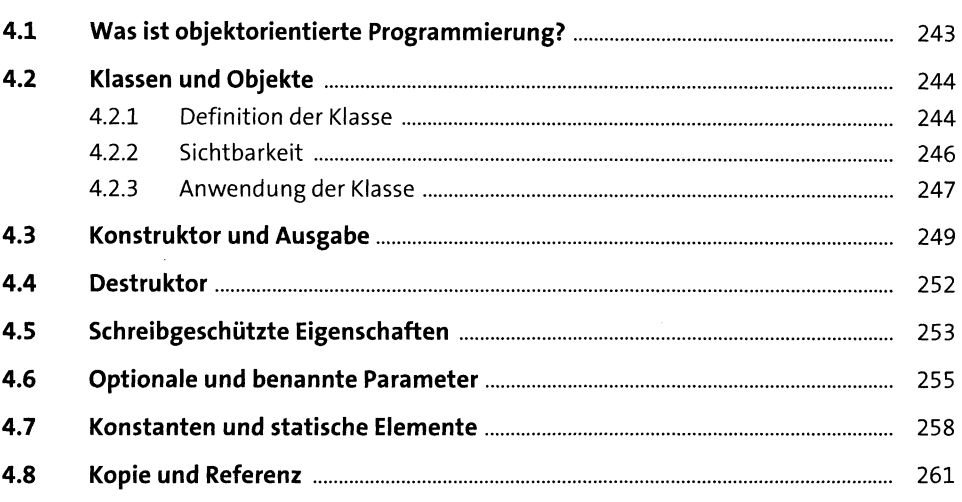

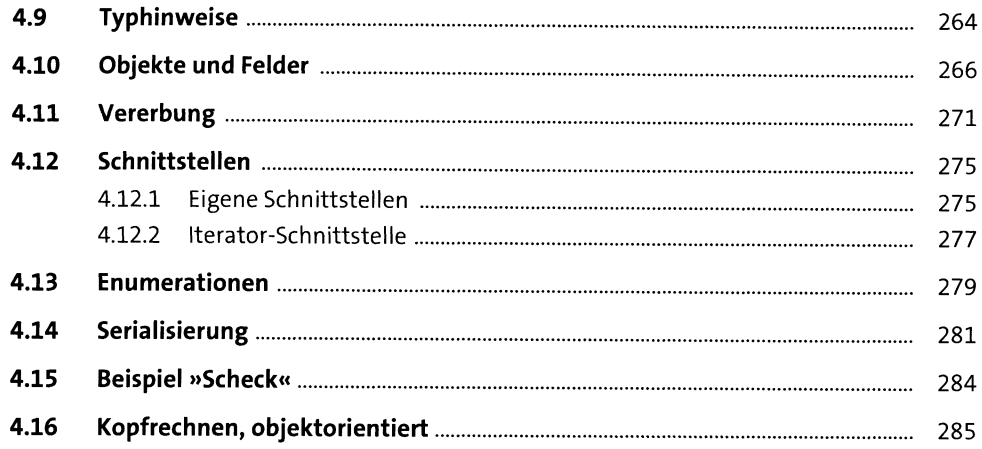

#### Fehler behandeln, Sicherheit erhöhen  $5<sub>5</sub>$ 287

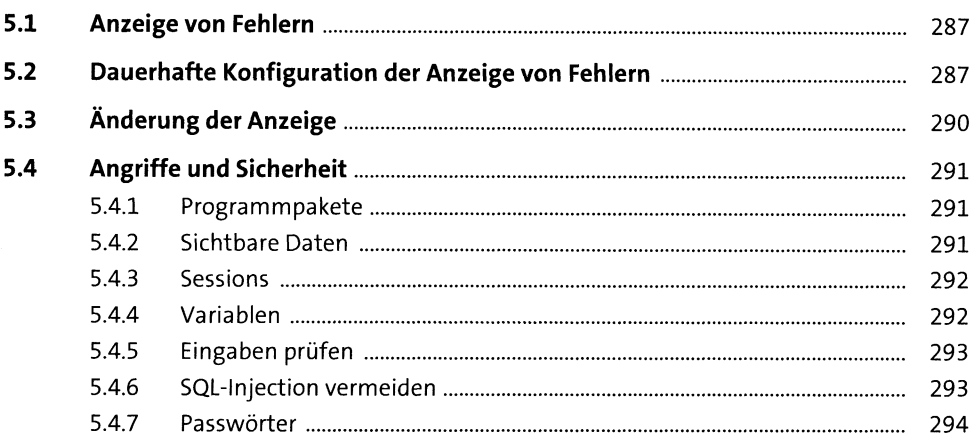

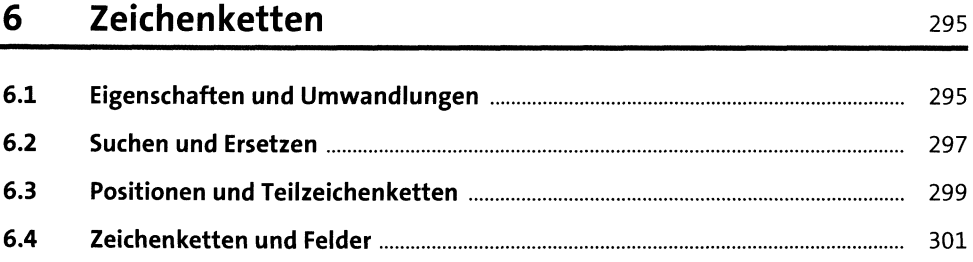

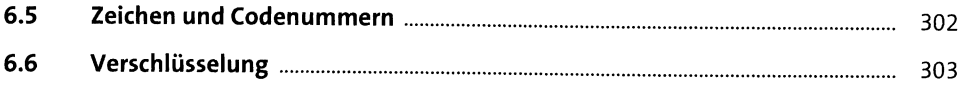

#### Dateien und Verzeichnisse  $\overline{7}$

309

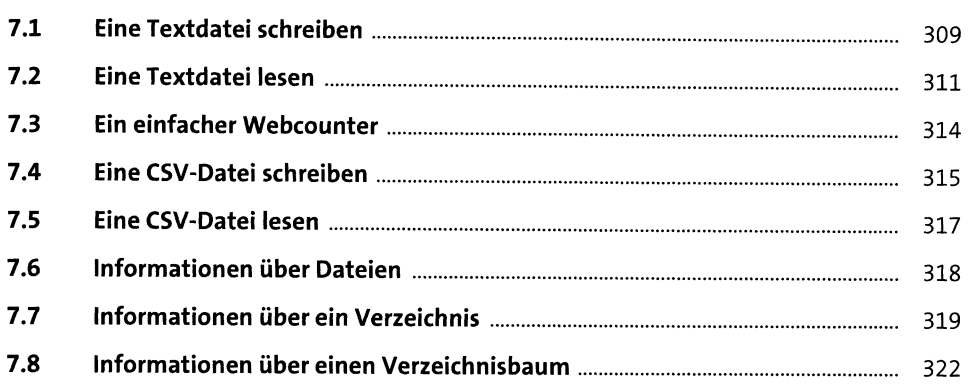

#### Felder 8

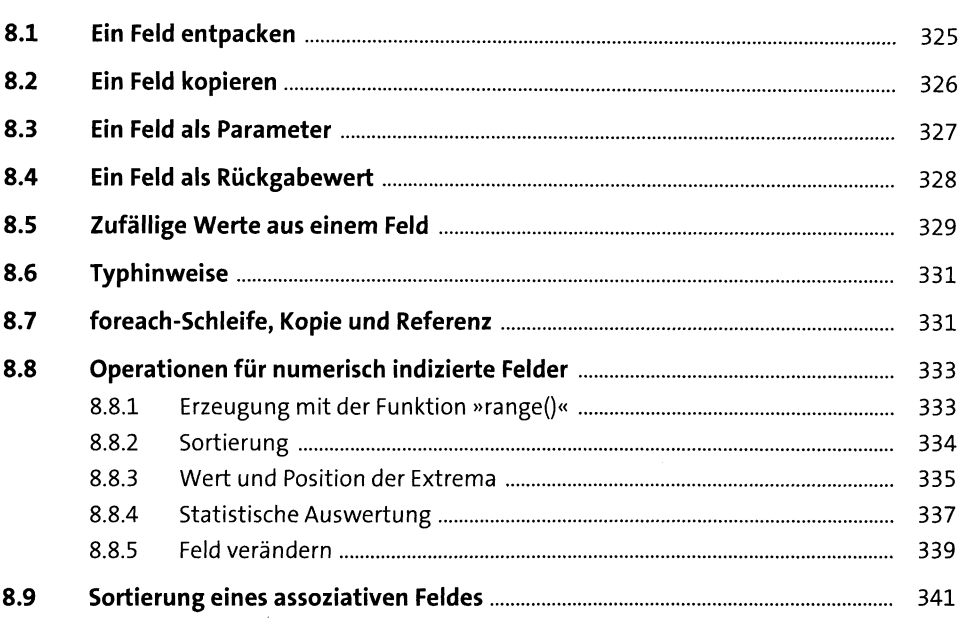

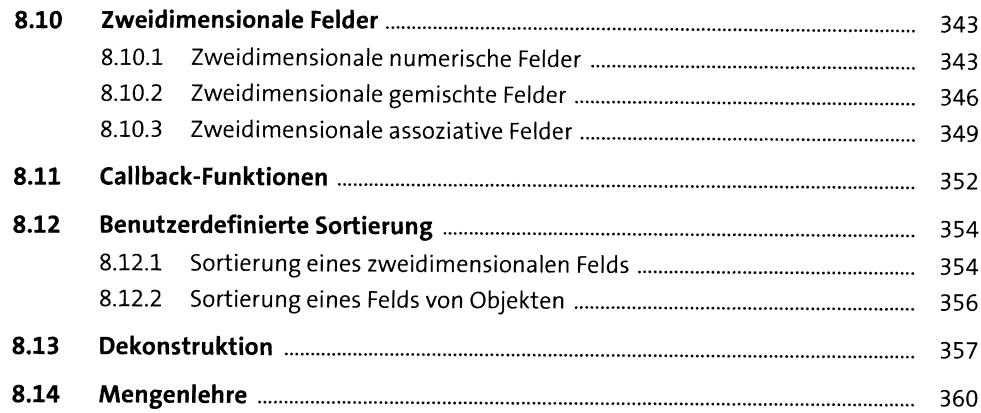

#### Datum und Zeit 9

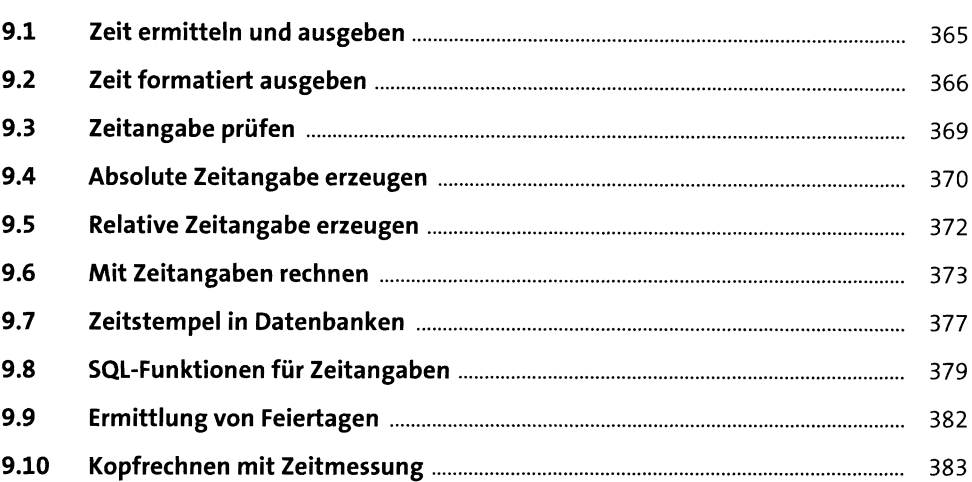

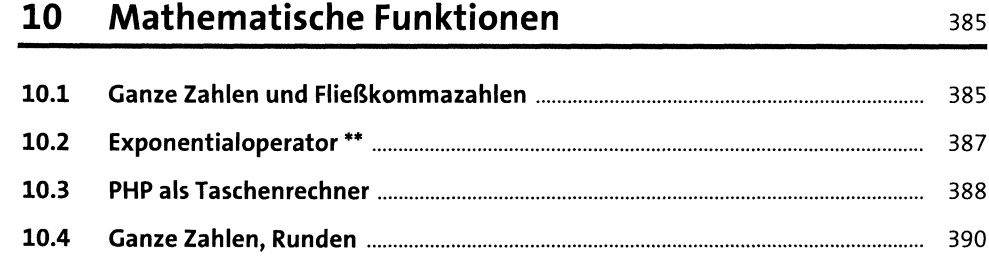

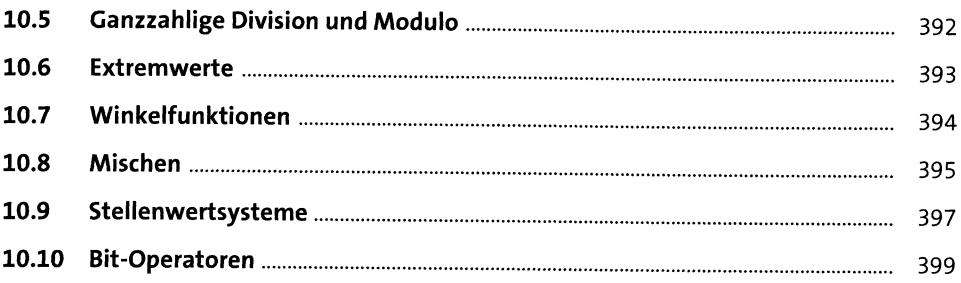

## 11 Sessions und Cookies

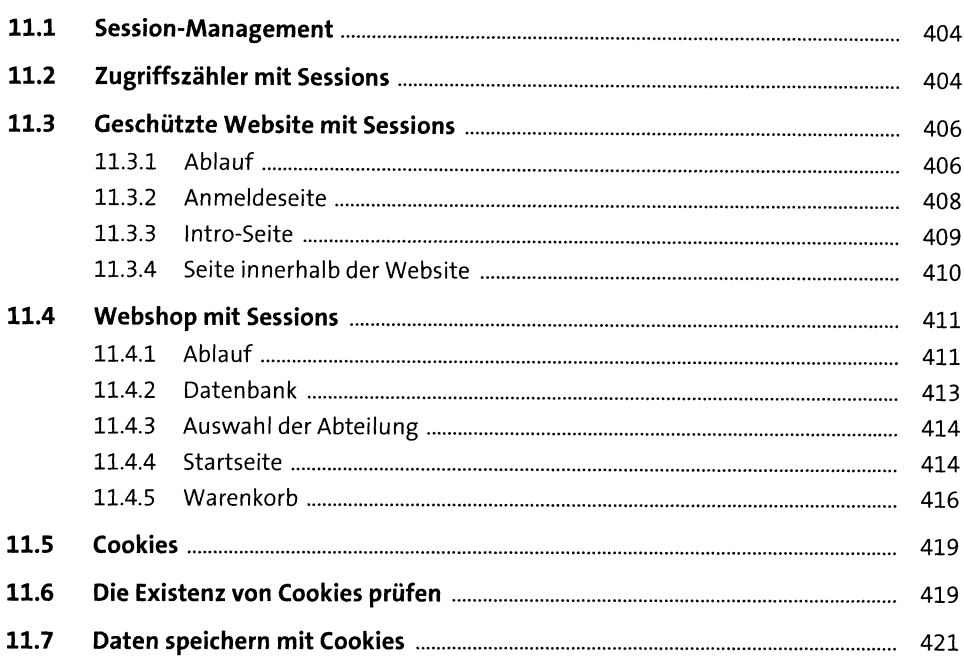

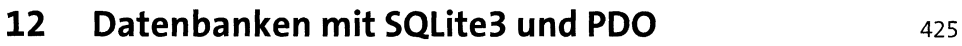

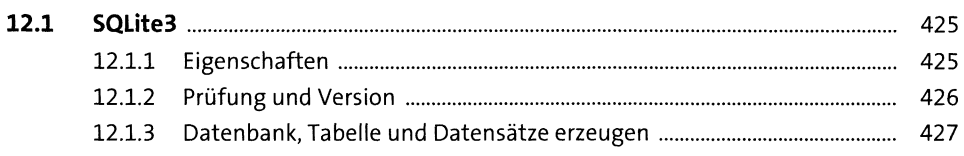

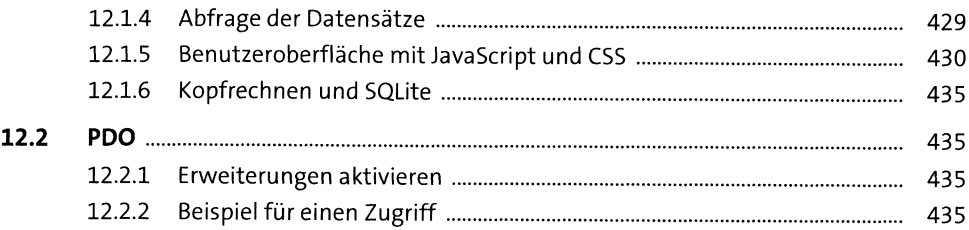

#### 13 **XML**

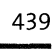

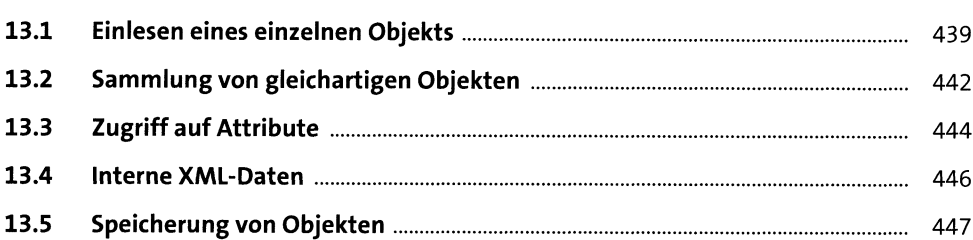

## 14 Ajax

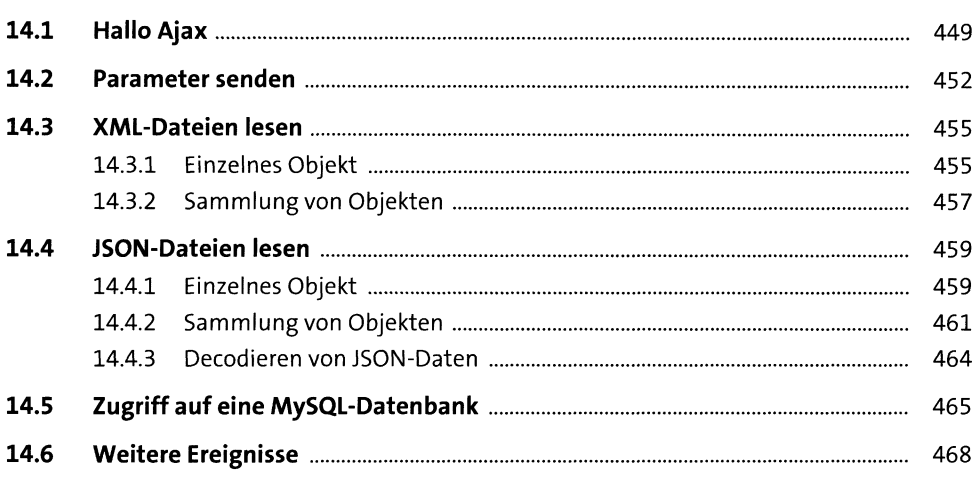

### Grafiken programmieren

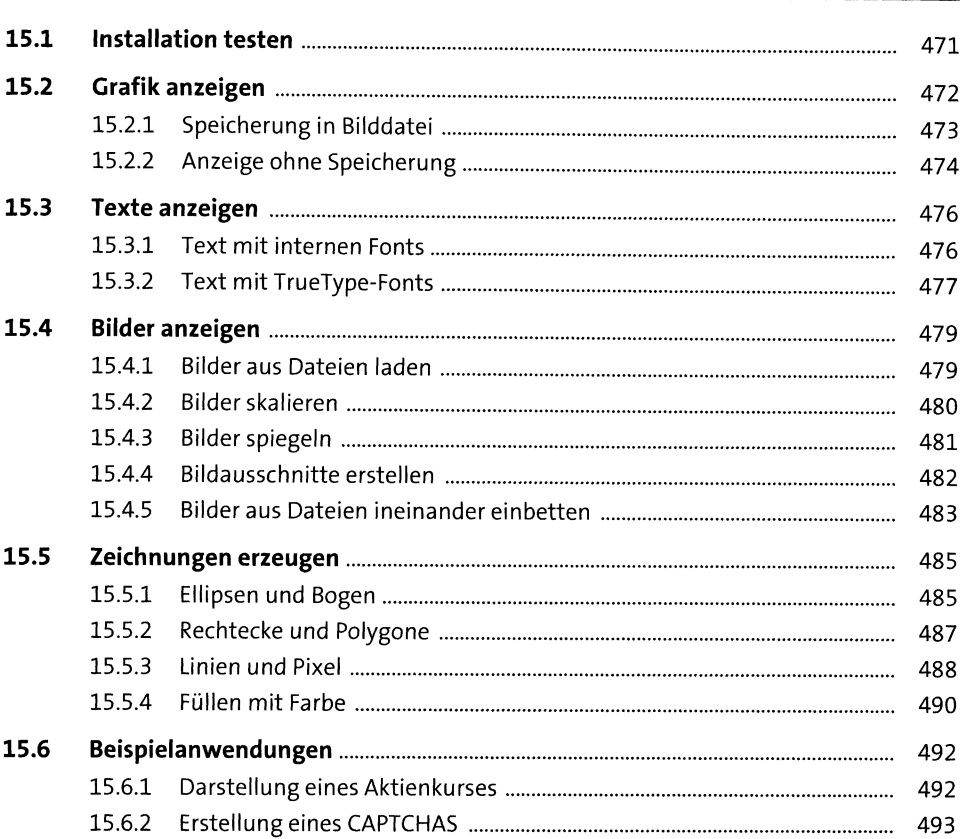

#### PDF-Dateien erstellen

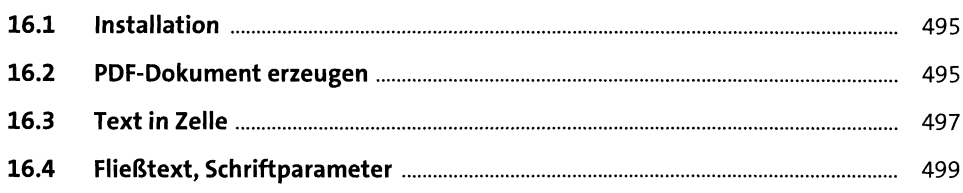

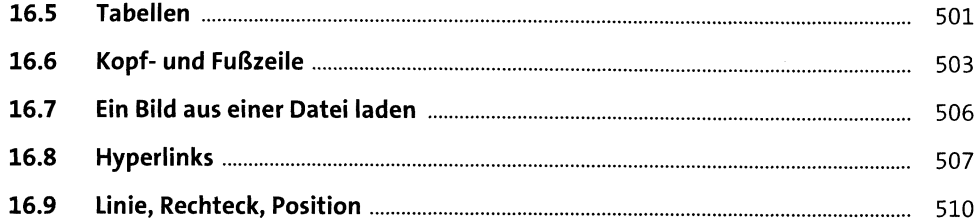

## 17 Automatisierter E-Mail-Versand

513

519

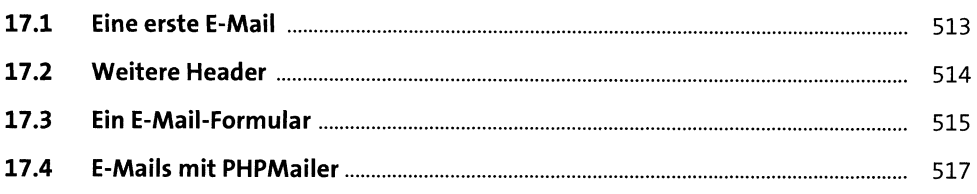

#### Beispielanwendungen 18

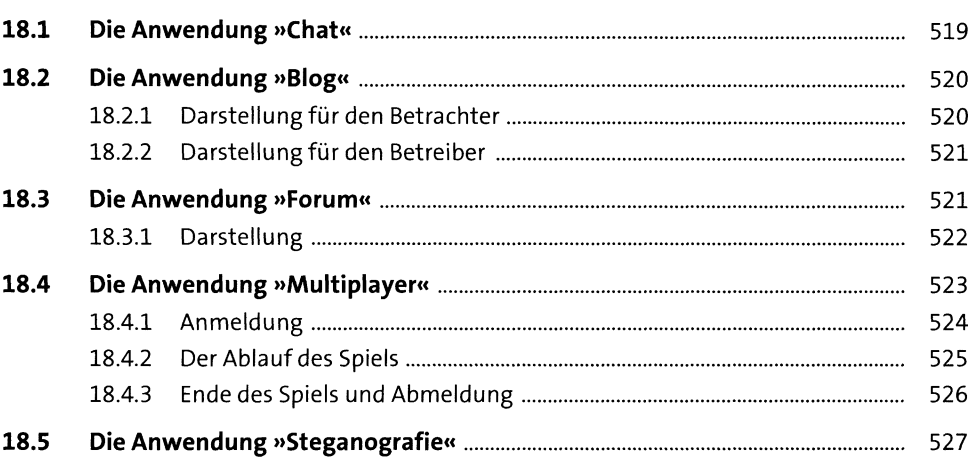

## **Anhang** <sup>531</sup>

 $\bar{\lambda}$ 

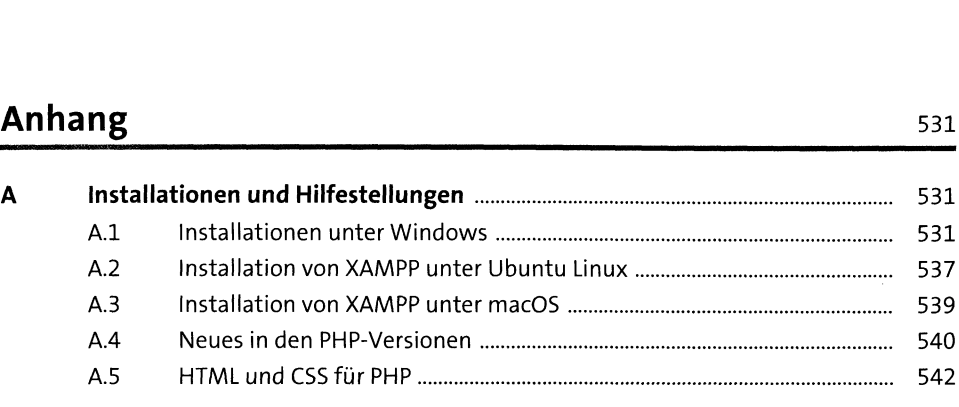

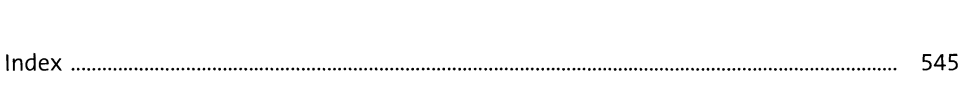